Муниципальное образовательное учреждение дополнительного образования Центр внешкольной работы «Глория»

Принята на заседании Педагогического совета Протокол № 5 « 31 » мая 2021 г.

**УТВЕРЖДАЮ** Директор МОУ ДО ЦВР «Глория» Payo E.B. Балуева  $\overline{31}$ 2021 г. Max  $\overline{\mathcal{K}}$ **CRPOCN** 

Техническая направленность

**Дополнительная общеобразовательная общеразвивающая программа «Программирование на языке Scratch»**

Срок реализации: 9 месяц

Возраст обучающихся: 9 – 12 лет

Авторы-составители: Вторушин Александр Сергеевич педагог дополнительного образования, Вторушина Анна Владимировна педагог-психолог

Ярославль, 2021

# Оглавление

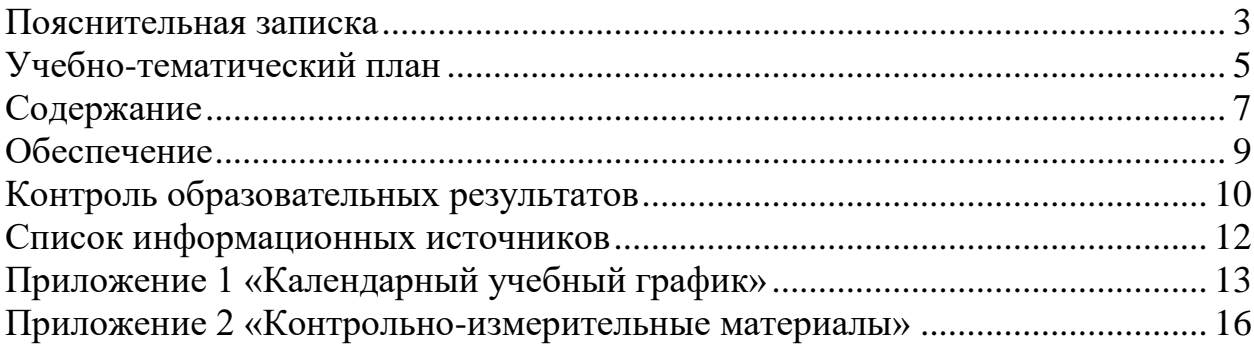

### **Пояснительная записка**

#### **Актуальность программы**

<span id="page-2-0"></span>Актуальность программы «Программирование на языке Scratch» определяется следующими показателями:

 Государственный заказ на реализацию программ технической направленности отражен в «Концепции развития дополнительного образования». В Концепции отводится особое внимание развитию технических способностей детей и молодежи.

 Социальный заказ выражается в высокой заинтересованности детей и родителей в освоении современных информационных технологий.

 Психолого-педагогический заказ связан с необходимостью создания дополнительных общеобразовательных общеразвивающих программ технической направленности, которые были бы ориентированы на потребности современных детей и написаны с учетом их возрастных и индивидуальных особенностей.

Scratch – самый популярный язык программирования в мире, помогающий новичкам разобраться в основах программирования.

Scratch – это среда программирования созданная для младших школьников и подростков.

Scratch – это создание собственных игр, мультфильмов и анимаций.

Программирование на Scratch происходит с помощью блоков, которые соединяются между собой в единый код. Именно поэтому язык программирования Scratch понятен и интересен даже младшим школьникам.

**Педагогическая целесообразность программы** заключается в том, чтобы расширить у обучающихся предметную область знаний в сфере информационных технологий; научить обучающихся создавать самостоятельные законченные проекты, написанные на языке программирования Scratch.

**Отличительные особенности программы**: в процессе освоения программы, обучающиеся создают законченные самостоятельные проекты. Такое построение программы позволяет обучающимся на практике реализовывать знания по программированию, полученные в процессе обучения, и получать готовый продукт.

**Направленность:** техническая. **Уровень освоения:** стартовый. **Категория обучающихся**: дети 9 – 12 лет.

**Цель программы:** приобретение обучающимися знаний и навыков в области программирования.

**Задачи программы:** *Обучающая:*

 получение обучающимися базовых знаний и навыков на языке программирования Scratch; *Развивающая:*

 развитие у обучающихся интереса к изучению различных языков программирования;

*Воспитательная:*

 содействие свободному ориентированию обучающихся в современных информационных технологиях.

#### **Ожидаемые результаты**:

 Обучающиеся овладеют необходимыми знаниями для создания самостоятельных законченных проектов на языке Scratch.

 Обучающиеся будут проявлять интерес к изучению различных языков программирования.

 Произойдет расширение кругозора обучающихся в сфере современных информационных технологий.

#### **Условия реализации программы**

#### **Объем программы:** 72 часа.

**Наполняемость групп:** 9**-**10 человек.

**Календарный учебный график (КУГ)**: занятия проходят один в неделю по два учебных часа с перерывом. В соответствии с нормами СанПиНа не более двух учебных часов в неделю происходят с использованием компьютерной техники. Учебный час – 30 минут, перерыв – 10 минут. Срок реализации программы 9 месяцев (сентябрь – май). Детализированный КУГ представлен в приложении №1.

#### **Форма и режим занятий**

*Формы занятий:*

- практические занятия;
- теоретические занятия;
- − самостоятельная работа;
- соревнования по программированию.

*Формы организации деятельности:* индивидуальные, групповые. **Методы обучения**:

- − вербальные;
- − наглядные;
- практические;
- − аналитические.

# **Учебно-тематический план**

<span id="page-4-0"></span>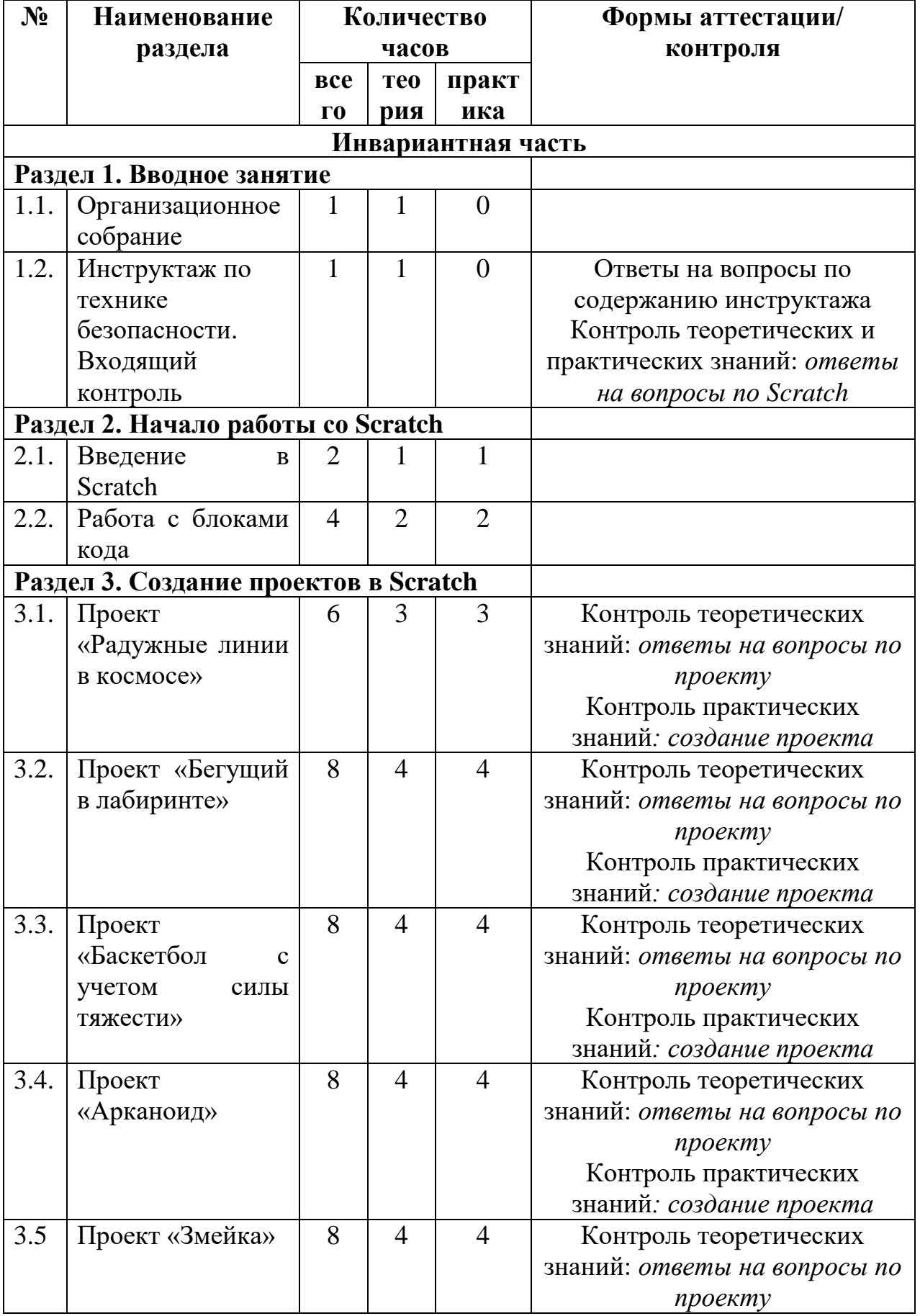

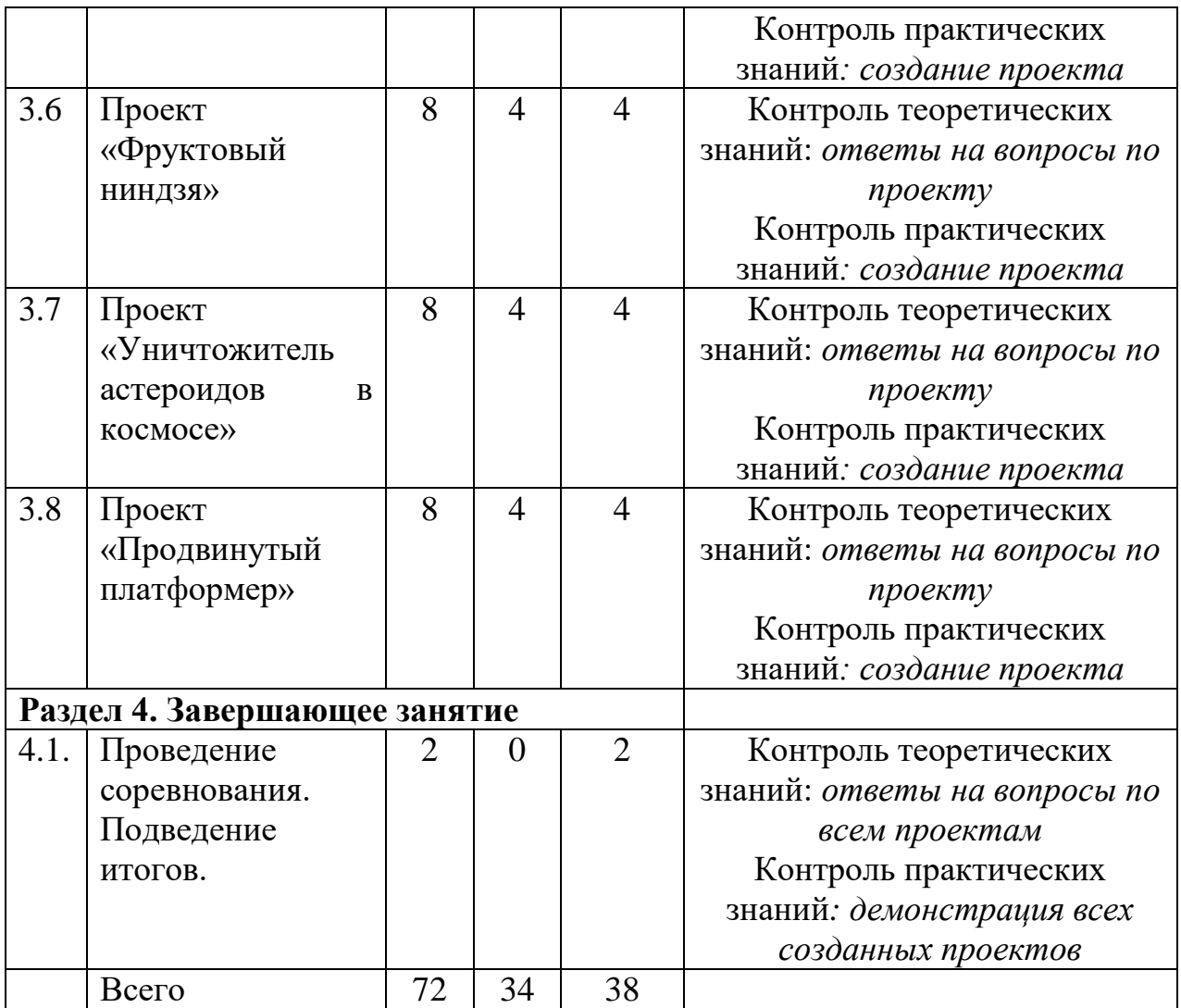

### **Содержание**

#### <span id="page-6-0"></span>**Раздел 1. Вводное занятие:**

Организационное собрание:

*Теория:* обсуждение графика работы объединения, способов взаимодействия обучающихся, родителей и педагога.

Инструктаж по технике безопасности:

*Теория:* инструктаж по технике безопасности по время учебных занятий, инструктаж по технике безопасности во время чрезвычайных ситуаций. Входящий контроль.

#### **Раздел 2. Начало работы со Scratch:**

Введение в Scratch:

*Теория:* понятия сцены, спрайта, блоков, кода.

*Практика:* запуск автономного редактора Scratch, визуальное знакомство с областью сцены, спрайтов, блоков.

Работа с блоками кода:

*Теория:* блоки стека, блоки кода, блоки ссылок.

*Практика:* добавление и удаление блоков кода.

#### **Раздел 3. Создание проектов в Scratch:**

Проект «Радужные линии в космосе»:

*Теория:* создание фона, создание движущихся точек, прорисовка линий, создание эскиза.

*Практика:* очистка и настройка сцены, рисование точки, добавление кода для спрайта, дублирование спрайта, добавление кода спрайта, турборежим.

Проект «Бегущий в лабиринте»:

*Теория:* создание движения по координатам, создание эскиза.

*Практика:* добавление кода движения для спрайта игрока, дублирование кода движения спрайта, загрузка изображений лабиринта, изменение фона, создание первого лабиринта, ограничения движения спрайта, создание дополнительного спрайта, добавление кода обработки сообщения в спрайт Лабиринт.

Проект «Баскетбол с учетом силы тяжести»:

*Теория:* программирование эффекта силы тяжести, создание хитбокса, создание эскиза.

*Практика:* создание кода силы тяжести и прибавление его к спрайту, создание кода уровня земли, создание кода прыжков и добавление его к спрайту, создание кода ходьбы и прибавление его к спрайту, создание хитбокса, создание кода успешных бросков, исправления ошибок в счете.

Проект «Арканоид»:

*Теория:* создание платформы (вращение), создание эскиза.

*Практика:* создание платформы, создание спрайта, добавление ода отскакивания, клонирование спрайта, создание четырех рядов клонов, создание спрайтов символизирующих окончание игры.

Проект «Змейка»:

*Теория:* управление спрайтами с помощью клавиатуры, создание эскиза.

*Практика:* создание спрайтов, создание костюмов для спрайтов, добавление кодов для спрайтов.

Проект «Фруктовый ниндзя»:

*Теория:* программирование списков, создание эскиза.

*Практика:* создание экранной заставки, создание спрайта, создание списков и переменных для спрайта, запись перемещений мыши, создание пользовательского блока для рисования разреза, создание костюмов, создание клонов спрайтов.

Проект «Уничтожитель астероидов в космосе»:

*Теория:* использование клавиш клавиатуры в программировании, , создание эскиза.

*Практика:* создание спрайтов, создание кода случайных движений и добавление его к спрайту, клонирование спрайтов, изменение размера спрайта, добавление сообщений к спрайту, создание костюмов.

Проект «Продвинутый платформер»:

*Теория:* пользовательские блоки, создание эскиза.

*Практика:* создание спрайтов, создание кода гравитации, создание кодов, создание пользовательских блоков, создание хитбокса, создание костюмов, улучшение анимации, создание блоков костюмов .

#### **Раздел 4. Завершающее занятие:**

Проведение соревнования. Подведение итогов:

<span id="page-8-0"></span>**Методическое обеспечение**: вербальные, наглядные, практические, аналитические методы работы, активные методы обучения.

**Материально-техническое обеспечение**: Помещение и условия должны соответствовать нормам СанПиНа. Оборудование и технические средства должны соответствовать технике безопасности. Перечень необходимого оборудования: компьютеры или ноутбуки, проектор и проекционный экран или интерактивная доска, колонки, доска магнитномаркерная, канцелярские принадлежности.

**Кадровое обеспечение**: преподаватель программы должен соответствовать требованиям, предъявляемым к педагогам дополнительного образования, установленным профессиональным стандартом педагогов дополнительного образования детей и взрослых утвержденного приказом Министерства труда и социальной защиты Российской Федерации от 8 сентября 2015г. № 613н.

**Информационное обеспечение**: источники учебной информации, способствующие эффективной реализации программы, представлены в разделе «Список информационных источников».

**Организационное обеспечение** заключается в установлении взаимодействия с социальными партнерами образовательного учреждения.

### **Контроль образовательных результатов**

### <span id="page-9-0"></span>**Ожидаемые результаты**

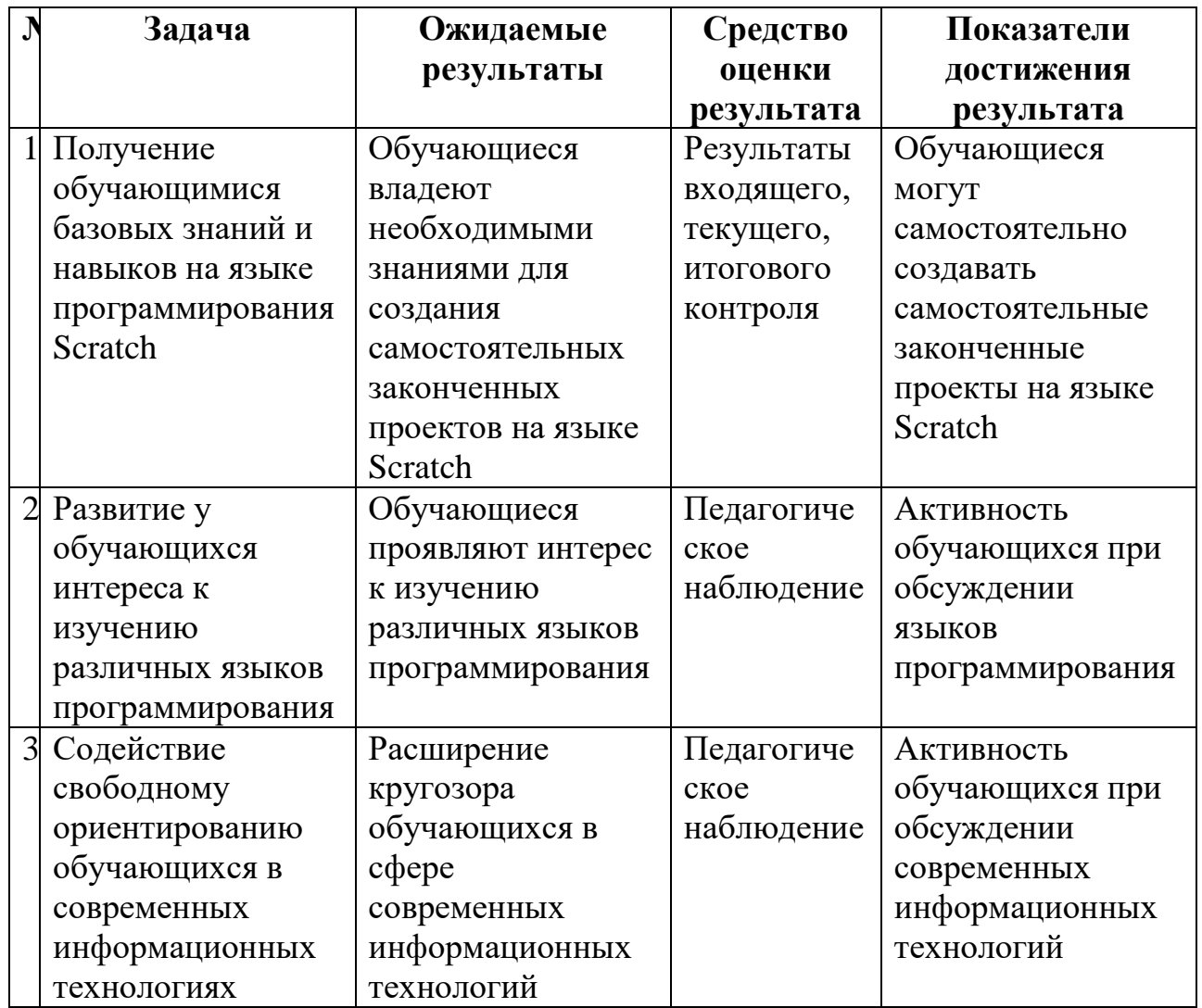

### **Контрольно-измерительные материалы:**

Входящий контроль: контроль теоретических и практических знаний: ответы на вопросы по Scratch (Оценочный лист представлен в Приложении 2)

Текущий контроль:

- Контроль теоретических знаний: ответы на вопросы по проекту (оценочные листы представлены в Приложении 2)
- Контроль практических знаний: демонстрация созданного проекта

Итоговый контроль:

- Контроль теоретических знаний: ответы на вопросы по всем проектам (Оценочный лист представлен в Приложении 2)
- Контроль практических знаний: демонстрация всех созданных проектов

### **Список информационных источников**

### <span id="page-11-0"></span>**Нормативно-правовые источники:**

1. Концепция дополнительного образования детей (утв. распоряжением Правительства РФ от 4.09.2014 года № 1726-р).

2. Порядок организации и осуществления образовательной деятельности по дополнительным общеобразовательным программам (утв. приказом Министерства образования и науки РФ от 29.08.2013 года № 1008).

3. Профессиональный стандарт педагогов дополнительного образования детей и взрослых (утв. приказом Министерства труда и социальной защиты Российской Федерации от 8 сентября 2015г. № 613н).

4. Санитарно-эпидемиологические правила и нормативы 2.4.4.3172-14 «Санитарно-эпидемиологические требования к устройству, содержанию и организации режима работы общеобразовательных учреждений дополнительного образования детей» (утв. Главным государственным санитарным врачом РФ от 4.07.2014 года № 41).

5. Федеральный закон «Об образовании в Российской Федерации» (от 29.12.2012 года № 273-ФЗ).

### **Информационные источники для педагогов и обучающихся:**

1. Алудден Йохан, Вальясинди Федерико. Видеоигры на Scratch. Программирование для детей. — РОСМЭН, 2018. — 128 с.

2. Алудден Йохан, Вальясинди Федерико. Программирование для детей. Анимация на Scratch.— РОСМЭН, 2018. — 128 с.

3. Вордерман Кэрол, Вудкок Джон, Макманус Шон, Стили Крейг, Куигли Клэр, Маккаферти Дэниел Программирование для детей. — Издательство: Манн, Иванов и Фербер, 2019. — 224 с.

4. Голиков Д. В. Scratch для юных программистов. — СПб.: БХВ-Петербург, 2017. — 192 с.: ил.

5. Голиков Денис. 42 проекта на Scratch 3 для юных программистов. .— Издательство: BHV, 2019. — 184 с.

6. Маржи Мажед Scratch для детей. Самоучитель по программированию. — Издательство: Манн, Иванов и Фербер, 2018. — 288 с.: ил.

7. Свейгарт Эл. Программирование для детей. — Эксмо, 2017. — 304 с.: ил.

8. **[https://scratch.mit.edu](https://scratch.mit.edu/)**

9. **[https://www.youtube.com/playlist?list=PLXIDQTgWwOlVkhzuvTPC0](https://www.youtube.com/playlist?list=PLXIDQTgWwOlVkhzuvTPC0q2p615pS4akc) [q2p615pS4akc](https://www.youtube.com/playlist?list=PLXIDQTgWwOlVkhzuvTPC0q2p615pS4akc)**

# **Приложение 1 «Календарный учебный график»**

<span id="page-12-0"></span>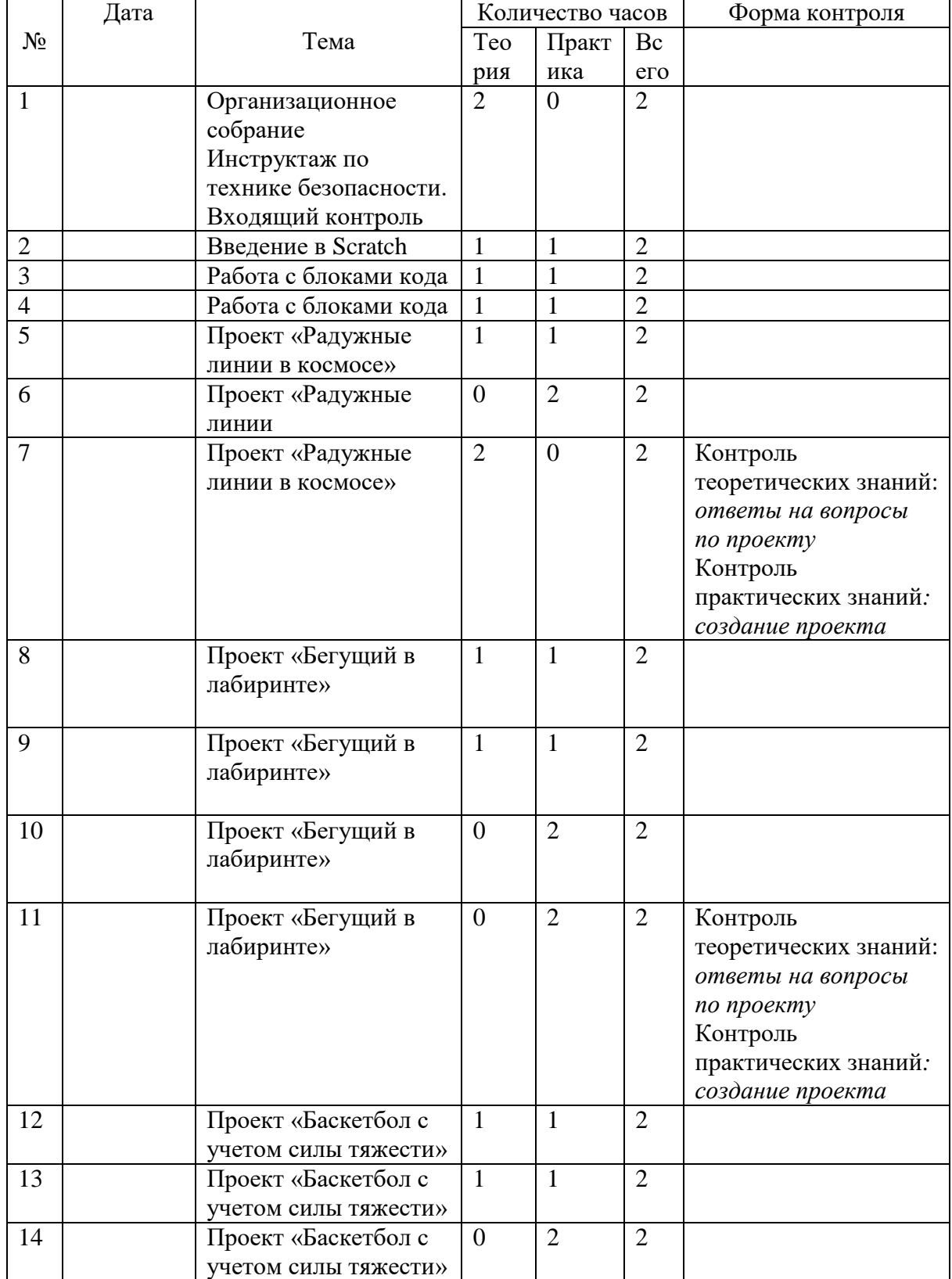

## **Календарно-учебный график программы «Программирование на языке Scratch»**

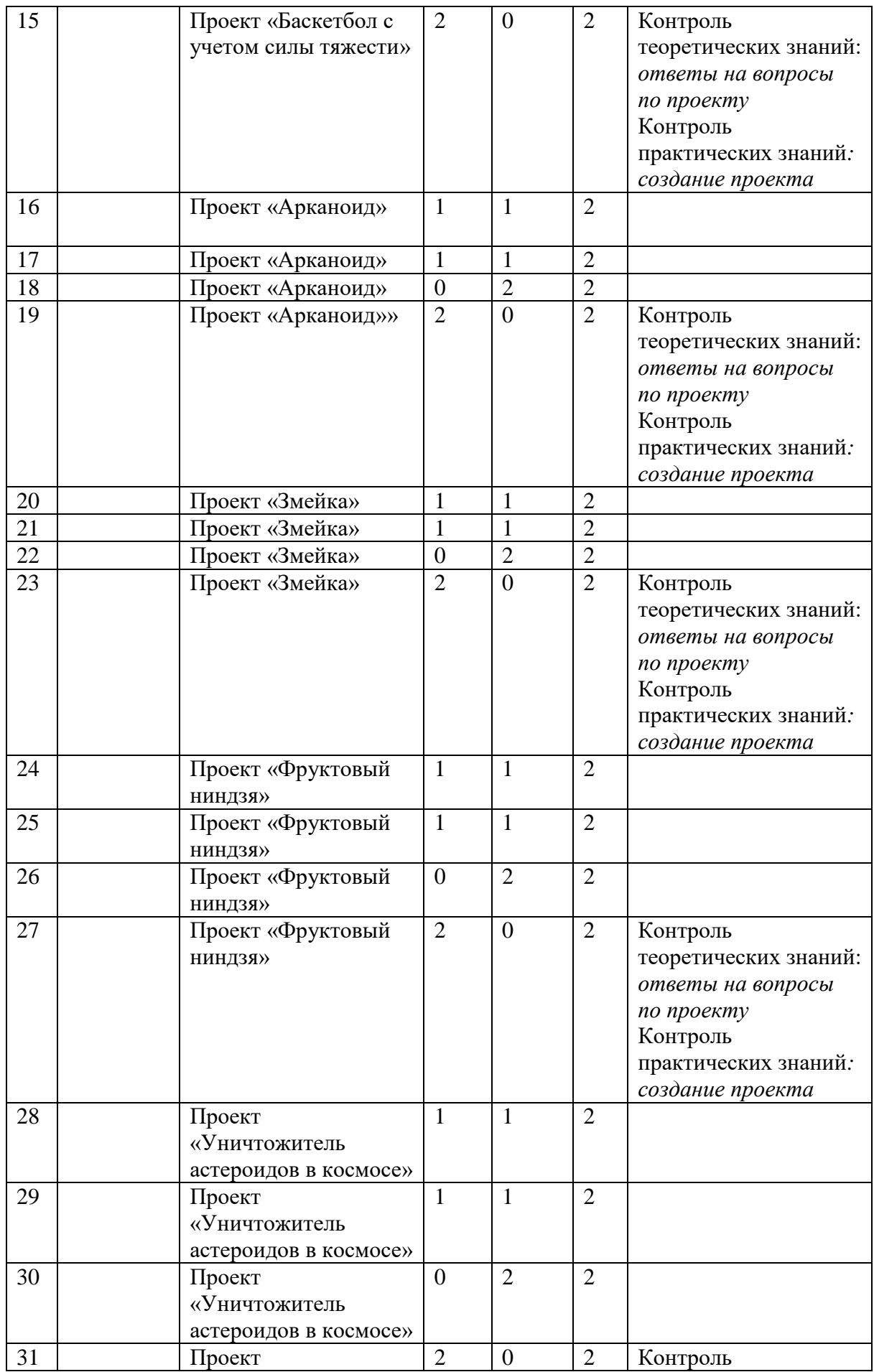

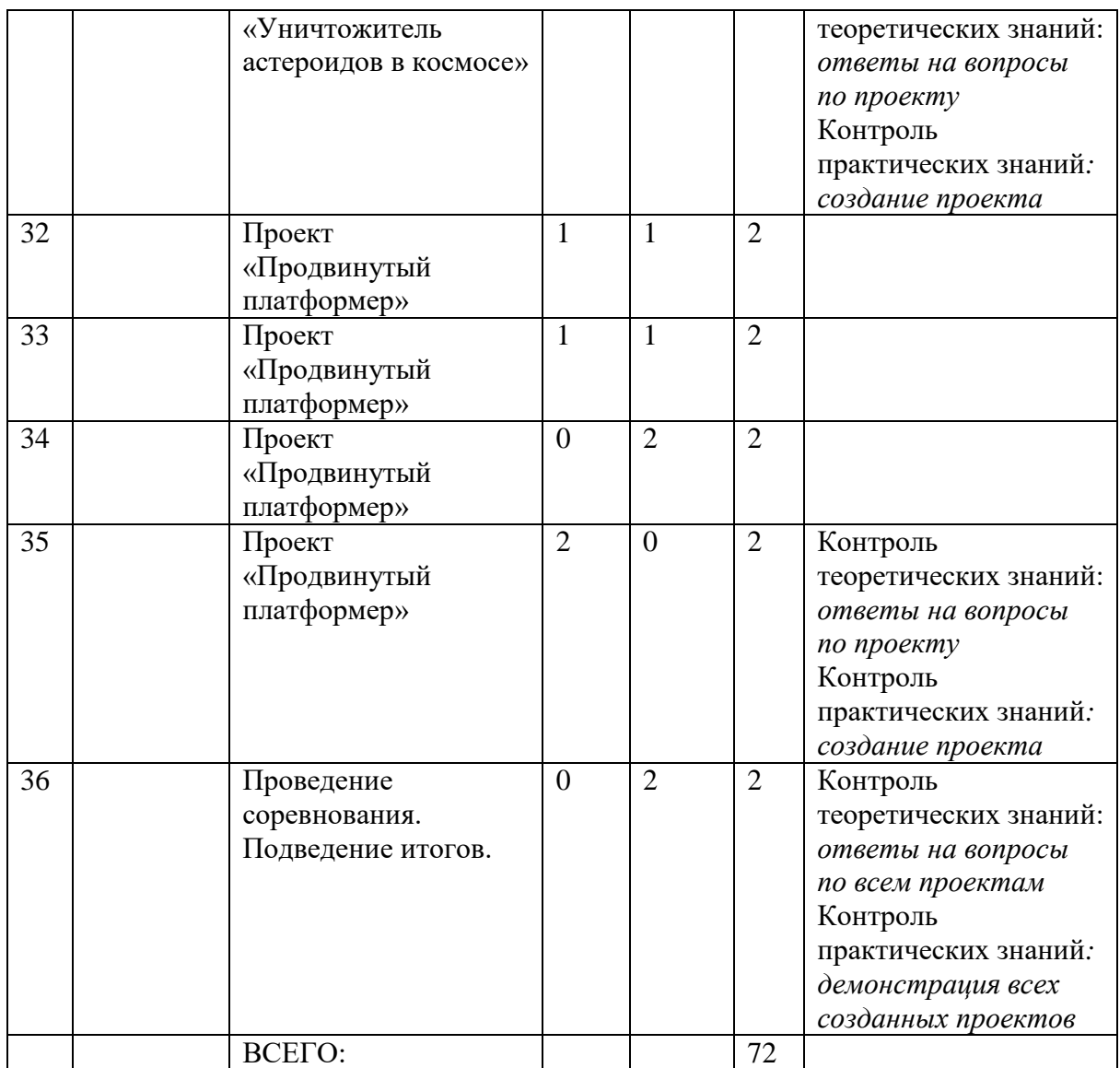

# **Приложение 2 «Контрольно-измерительные материалы»**

### **Входящий контроль**

## Оценочный лист (входящий контроль)

<span id="page-15-0"></span>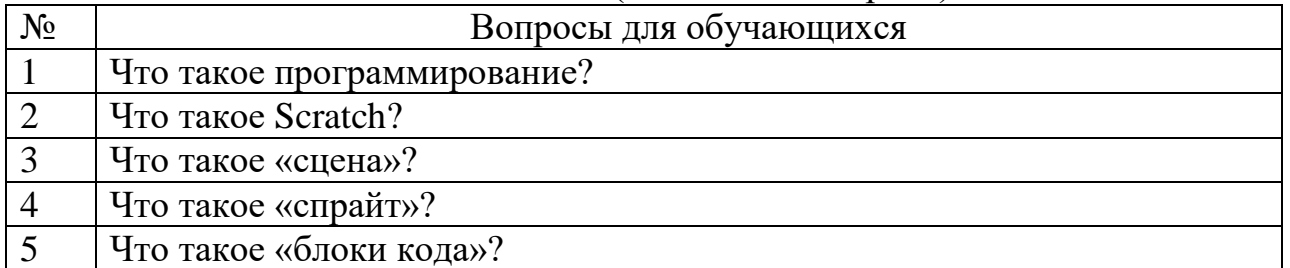

# **Текущий контроль**

## Оценочный лист проекта **«Радужные линии»**

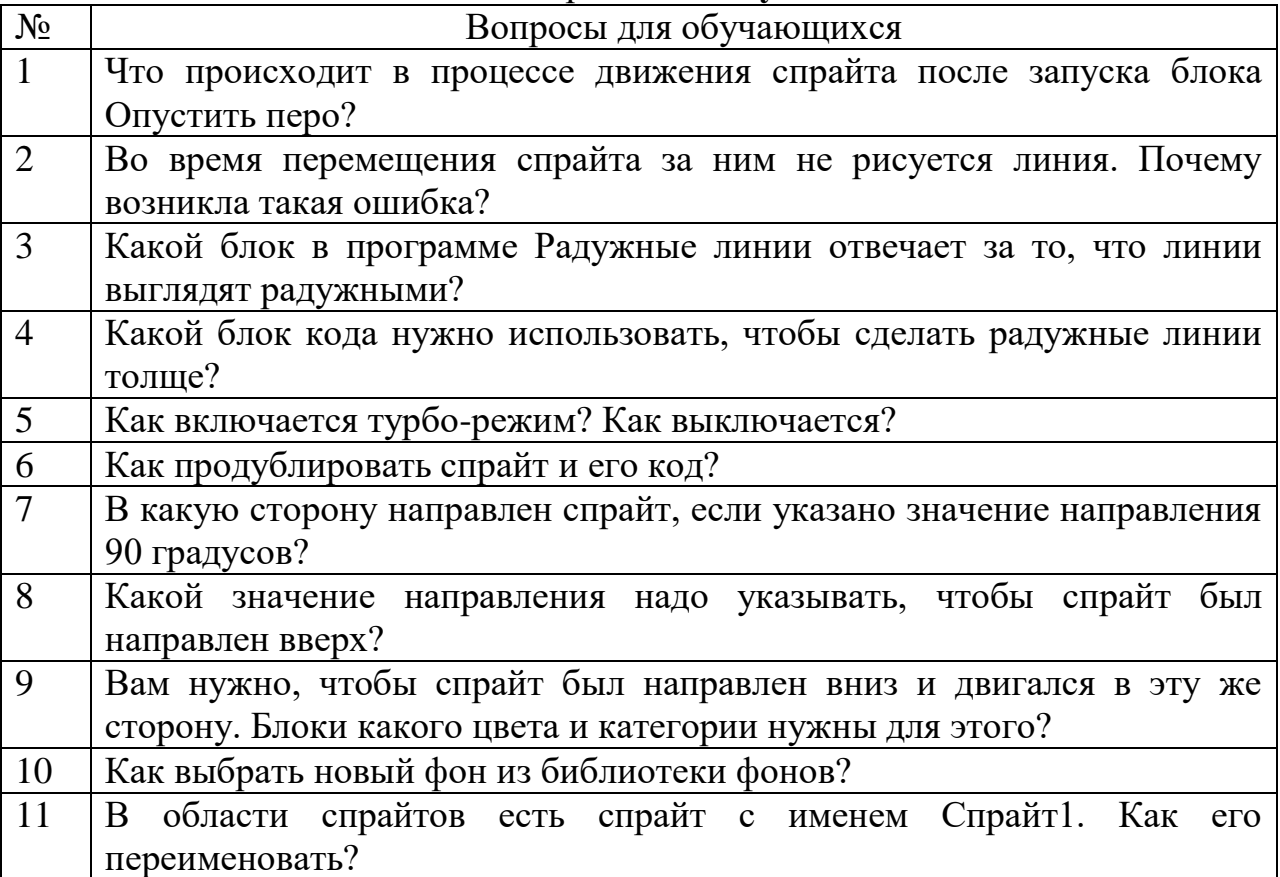

## Оценочный лист проекта **«Бегущий в лабиринте»**

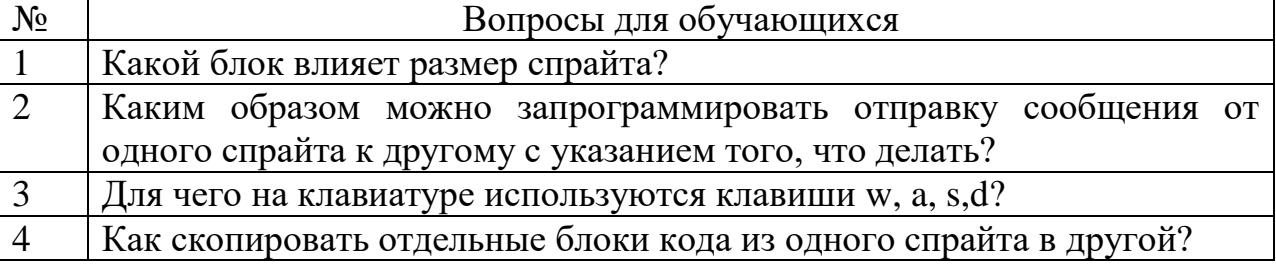

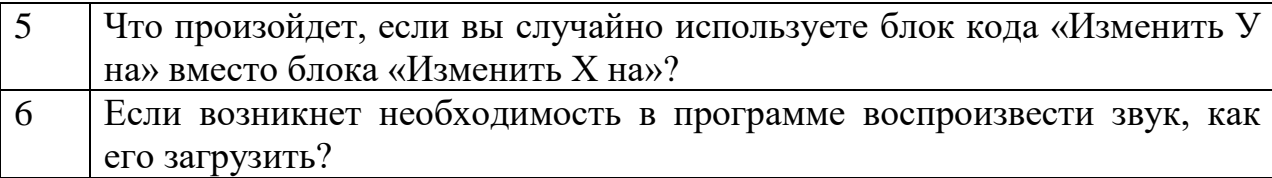

# Оценочный лист проекта **«Баскетбол с учетом силы тяжести»**

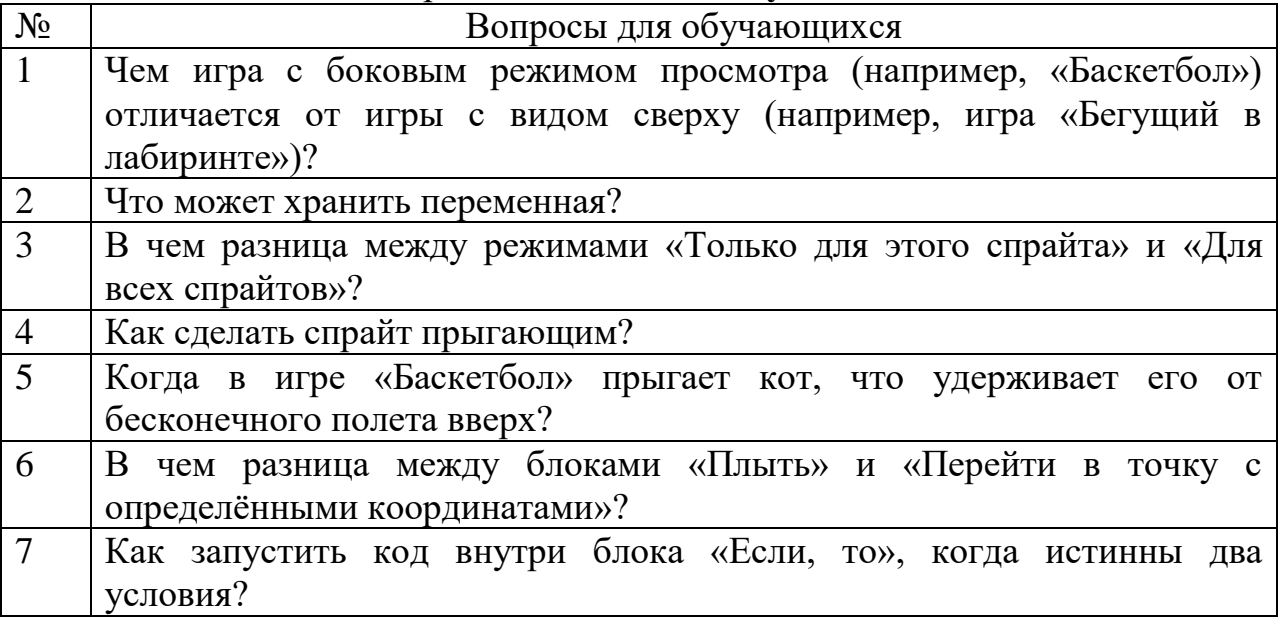

# Оценочный лист проекта **«Арканойд»**

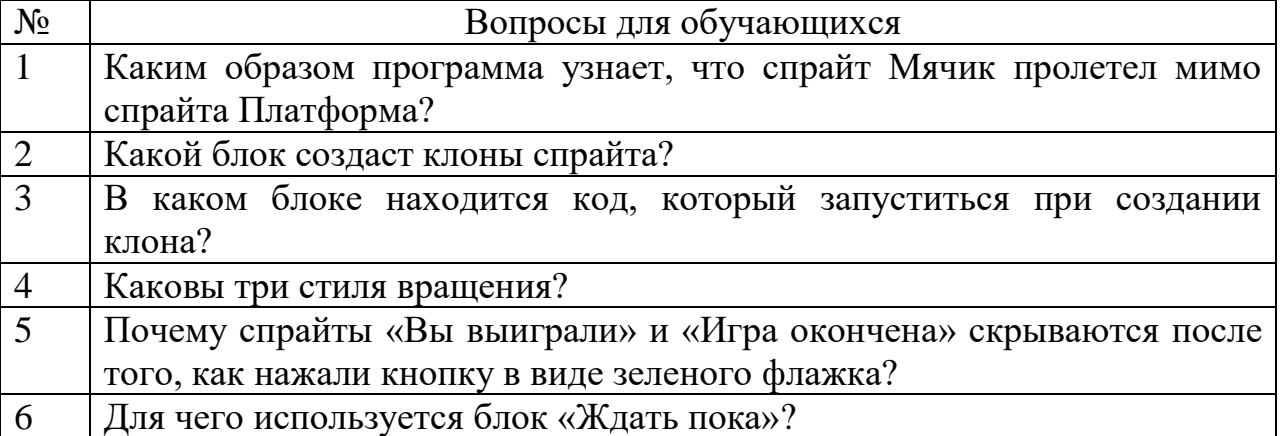

# Оценочный лист проекта **«Змейка»**

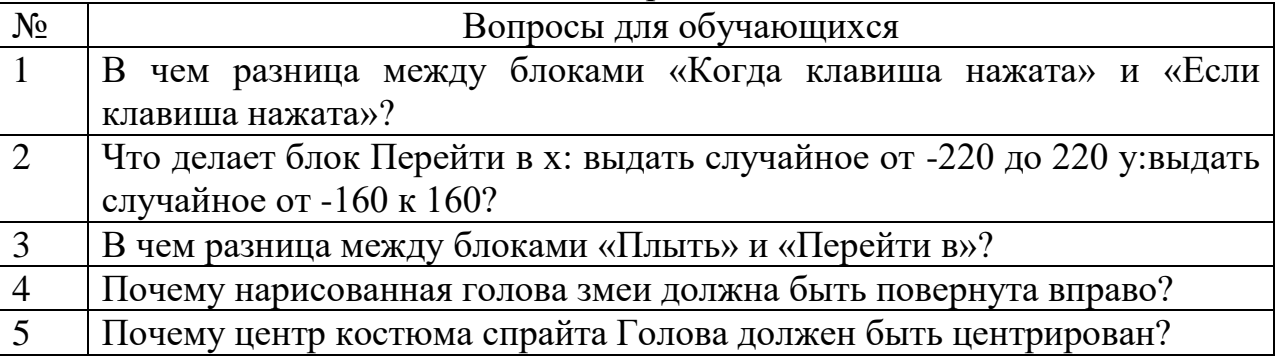

# Оценочный лист проекта **«Фруктовый ниндзя»**

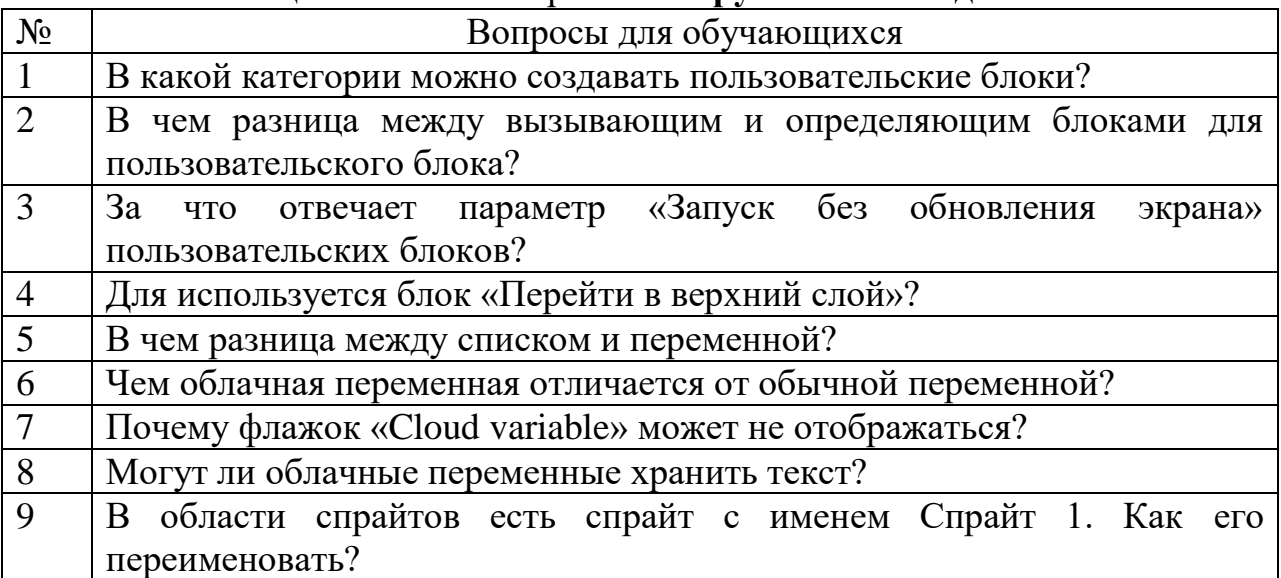

## Оценочный лист проекта **«Уничтожитель астероидов в космосе»**

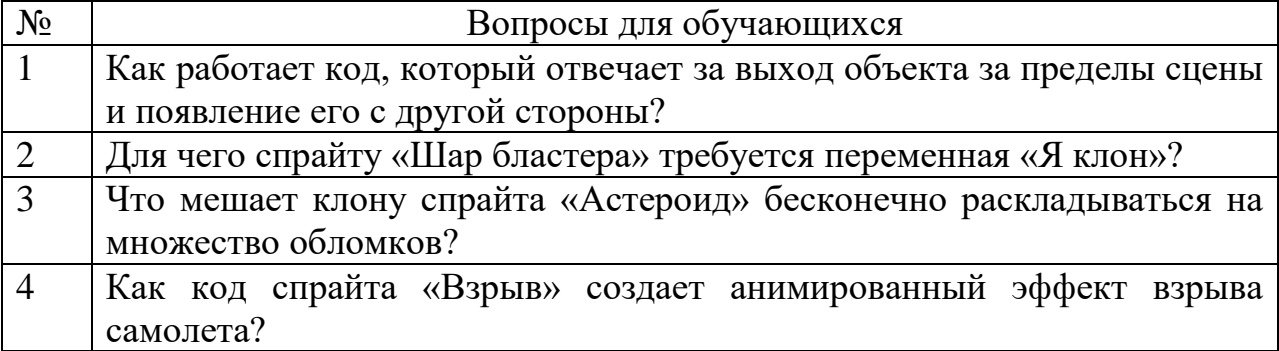

## Оценочный лист проекта **«Продвинутый платформер»**

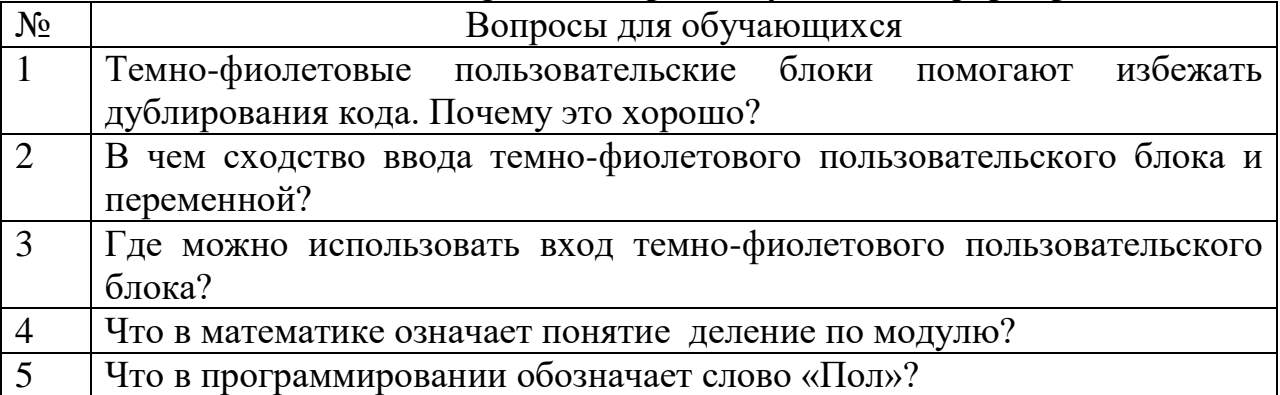

### **Итоговый контроль**

Оценочный лист (итоговый контроль)

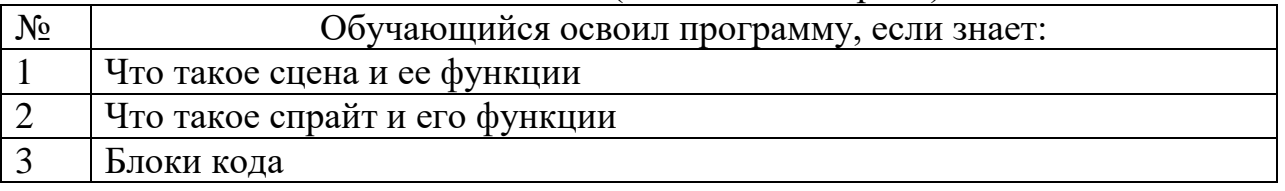

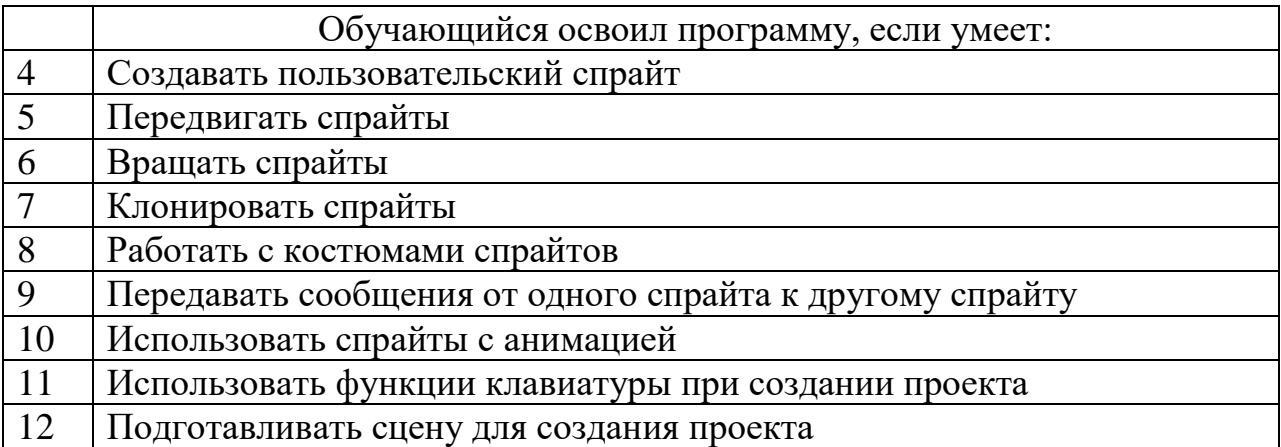